### **АДМИНИСТРАЦИЯ ОКТЯБРЬСКОГО РАЙОНА МУНИЦИПАЛЬНОГО ОБРАЗОВАНИЯ «ГОРОД САРАТОВ» МУНИЦИПАЛЬНОЕ АВТОНОМНОЕ ОБЩЕОБРАЗОВАТЕЛЬНОЕ УЧРЕЖДЕНИЕ-ЛИЦЕЙ№62**

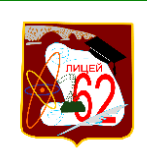

ДОКУМЕНТ ПОДПИСАН ЭЛЕКТРОННОЙ ПОДПИСЬЮ Сертфикат 45AB760019ADEAAE48411FAD741EC1E9 Владелец Зотова Марина Вячеславовна Действителен с 29.04.2021 по 29.04.2022

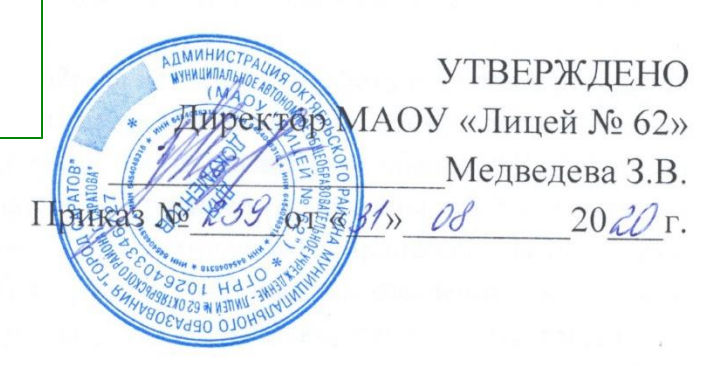

# **РАБОЧАЯ ПРОГРАММА**

## **по технологии**

Уровень образования **7 класс**

Количество часов **68**

Программа разработана на основе:

примерной программы основного общего образования по предмету «Технология» (5-9 классы);

авторской программы по технологии под редакцией В. Д. Симоненко (М., 2016).

#### **1. ПОЯСНИТЕЛЬНАЯ ЗАПИСКА**

Рабочая программа по технологии для 7 класса разработана на основе примерной программы основного общего образования по предмету «Технология» (5-9 классы), и в соответствии с авторской программой по технологии под редакцией В. Д. Симоненко (М., 2016).

В учебном плане МАОУ «Лицей № 62» на изучение предмета в 7 классе отводится 2 часа в неделю, всего 68 часов. Программа разработана для совместного обучения мальчиков и девочек 7 классов. В рамках направления «Индустриальные технологии» за основу программы взяты учебные модули «Черчение» и «Компьютерная графика», которые в соответствии с логикой образовательного процесса, возрастными особенностями и учебными потребностями учащихся 7 классов (введением в 7 классе курса «Геометрия»), позволят развить у учащихся навыки выполнения, оформления и чтения чертежей, технических рисунков, эскизов, схем различных объектов, в том числе разрабатываемых самостоятельно, с помощью графических программ. Эти навыки необходимы для выполнения требований федерального государственного образовательного стандарта основного общего образования к результатам освоения учебного предмета «Технология», а также при дальнейшем выборе учащимися профилей обучения, связанных с технологиями: информационно - технологический, физикоматематический, и обучении в ВУЗах и ССУЗах, в которых освоению графических дисциплин должна предшествовать первоначальная подготовка в школах.

Рабочая программа ориентирована на использование учебников и пособий для учителя:

1. Залогова Л.А. Компьютерная графика. Элективный курс: Учебное пособие / Л.А. Залогова. – 2-е изд. – М.: БИНОМ. Лаборатория знаний, 2006 г. – 212 с., 16 с. ил.: ил.

2. В.В. Шишкин. Графический растровый редактор Gimp : учебное пособие /В. В. Шишкин, О. Ю. Шишкина, З. В. Степчева, – Ульяновск : УлГТУ, 2010. – 119 с.

3. Баранова И.В. Черчение и компьютерная графика. Учебное пособие для учащихся общеобразовательных учреждений. – М.: ДМК Пресс, 2009.

4. Ботвинников А.Д., Виноградов В.Н., Вышнепольский И.С., Черчение: Учебник для 7-8 классов – М.: АСТ: Астрель, 2008г.

5. Василенко Е. А., Жукова Е. Т. Карточки-задания по черчению для 7 класса. – М.: Просвещение, 2004.-413с.

6. Воротников И.А. «Занимательное черчение» - М., Просвещение, 2004.-192с.

7. Вышнепольский И.С. Техническое черчение: Учебник для профессиональных учебных заведений.-4-е изд., перераб. и доп.-М.: Высшая школа; Издательский центр «Академия», 2005.-224с

8. Гервер В.А. Творчество на уроках черчения: Книга для учителя.- М.: Владос, 2004.

9. Синица Н.В. Технология : 7 класс : учебник для учащихся общеобразовательных организаций / Н.В. Синица, В.Д.Симоненко. – М.: Вентана-Граф, 2016

10. Программа «Черчение с элементами компьютерной графики» под ред. проф. В.В. Степаковой.- М.: Просвещение, 2005.

11. Методическое пособие по черчению: К учебнику А. Д. Ботвинникова и др. «Черчение. 7-8 классы»/ А. Д. Ботвинников, В. Н. Виноградов, И. С. Вышнепольский и др. – М.: ООО «Издательство Астрель»: ООО «Издательство АСТ», 2006.-159 с.

12. Методика обучения черчению и графике. Учебно-методическое пособие для учителей. / Павлова А. А. Жуков С. В. - М.: Владос 2004 - 96 с.

### **2. ПЛАНИРУЕМЫЕ РЕЗУЛЬТАТЫ**

В результате освоения учебной дисциплины *обучающиеся должны уметь*:

˗ создавать собственные иллюстрации, используя главные инструменты векторной программы CorelDRAW, а именно:

˗ выполнять чертежи в соответствии с правилами, установленными государственным стандартом ЕСКД;

˗ выполнять чертежи в системе прямоугольных проекций, а также аксонометрические проекции с преобразованием формы предмета;

˗ читать и анализировать форму предметов и объектов по чертежам, эскизам, аксонометрическим проекциям и техническим рисункам;

˗ применять основные способы проецирования;

˗ применять графические знания в новых ситуациях;

˗ применять образно-пространственное мышление, самостоятельный подход к решению конструкторских и технических задач;

˗ самостоятельно пользоваться учебными материалами

- ˗ формировать собственные цветовые оттенки в различных цветовых моделях;
- закрашивать рисунки, используя различные виды заливок;
- ˗ работать с контурами объектов;
- ˗ создавать рисунки из кривых;

˗ создавать иллюстрации с использованием методов упорядочения и объединения объектов;

˗ получать объёмные изображения;

˗ применять различные графические эффекты (объём, перетекание, фигурная подрезка и др.);

- ˗ создавать надписи, заголовки, размещать текст по траектории;
- ˗ редактировать изображения в программе Adobe PhotoShop, а именно:

˗ выделять фрагменты изображений с использованием различных инструментов (область, лассо, волшебная палочка и др.);

˗ перемещать, дублировать, вращать выделенные области;

˗ редактировать фотографии с использованием различных средств художественного оформления;

- ˗ сохранять выделенные области для последующего использования;
- ˗ монтировать фотографии (создавать многослойные документы);
- ˗ раскрашивать чёрно-белые эскизы и фотографии;
- ˗ применять к тексту различные эффекты;
- ˗ выполнять тоновую коррекцию фотографий;
- ˗ выполнять цветовую коррекцию фотографий;
- ˗ выполнять обмен файлами между графическими программами;

#### В результате освоения учебной дисциплины *обучающиеся должны знать*:

- ˗ приемы работы с чертежными инструментами;
- ˗ простейшие геометрические построения;
- ˗ приемы построения сопряжений;
- ˗ основные сведения о шрифте;
- ˗ правила выполнения чертежей;

˗ основы прямоугольного проецирования на одну, две и три взаимно перпендикулярные плоскости проекций;

- ˗ принципы построения наглядных изображений.
- ˗ особенности, достоинства и недостатки растровой графики;
- ˗ особенности, достоинства и недостатки векторной графики;
- ˗ способы хранения изображений в файлах растрового и векторного формата;
- ˗ проблемы преобразования форматов графических файлов;
- ˗ назначение и функции различных графических программ.

Учащиеся должны уметь:

анализировать форму предмета по чертежу, наглядному изображению, натуре и простейшим разверткам;

˗ осуществлять несложные преобразования формы и пространственного положения предметов и их частей;

˗ читать и выполнять виды на комплексных чертежах (и эскизах) отдельных предметов;

анализировать графический состав изображений;

выбирать главный вид и оптимальное количество видов на комплексном чертеже (и эскизе) отдельного предмета;

˗ читать и выполнять наглядные изображения, аксонометрические проекции, технические рисунки и наброски;

˗ проводить самоконтроль правильности и качества выполнения простейших графических работ;

˗ приводить примеры использования графики в жизни, быту и профессиональной деятельности человека.

### **3. СОДЕРЖАНИЕ УЧЕБНОГО ПРЕДМЕТА Модуль «Черчение»**

#### **ВВЕДЕНИЕ**

Значение черчения в практической деятельности людей. Краткие сведения об истории черчения. Современные методы выполнения чертежей с применением компьютерных программ. Инструменты, принадлежности и материалы для выполнения чертежей. Рациональные приёмы работы инструментами. Организация рабочего места.

#### **ПРАВИЛА ОФОРМЛЕНИЯ ЧЕРТЕЖЕЙ**

Понятие о стандартах. Линии чертежа. Форматы. Некоторые сведения о нанесении размеров на чертежах (выносная и размерная линии, стрелки, знаки диаметра и радиуса; указание толщины и длины детали надписью; расположение размерных чисел). Применение и обозначение масштаба. Сведения о чертежном шрифте. Буквы, цифры и знаки на чертежах.

#### **ГЕОМЕТРИЧЕСКИЕ ПОСТРОЕНИЯ**

Сопряжения (сопряжения прямого, острого и тупого углов, сопряжение прямой и окружности, сопряжение дуг и окружностей внешнее и внутреннее). Деление окружности на равные части (деление окружности на 3, 5, 6, 7, 12 частей).

#### **СПОСОБЫ ПРОЕЦИРОВАНИЯ**

Проецирование. Центральное и параллельное проецирование. Прямоугольные проекции. Выполнение изображений предметов на одной, двух и трех взаимно перпендикулярных плоскостях проекций.

Расположение видов на чертеже и их названия: вид спереди, вид сверху, вид слева. Определение необходимого и достаточного числа видов на чертежах. Понятие о местных видах (расположенных в проекционной связи). Косоугольная фронтальная диметрическая и прямоугольная изометрическая проекции. Направление осей, показатели искажения, нанесение размеров. Аксонометрические проекции плоских и объемных фигур. Эллипс как проекция окружности. Построение овала. Понятие о техническом рисунке. Технические рисунки и аксонометрические проекции предметов. Выбор вида — аксонометрической проекции и рационального способа ее построения.

#### **ЧТЕНИЕ И ВЫПОЛНЕНИЕ ЧЕРТЕЖЕЙ ДЕТАЛЕЙ**

Анализ геометрической формы предметов. Проекции геометрических тел. Мысленное расчленение предмета на геометрические тела — призмы, цилиндры, конусы, пирамиды, шар и их части. Чертежи группы геометрических тел.

Нахождение на чертеже вершин, ребер, образующих и поверхностей тел, составляющих форму предмета. Нанесение размеров на чертежах с учетом формы предметов. Использование знака квадрата. Развертывание поверхностей некоторых тел. Анализ графического состава изображений. Выполнение чертежей предметов с использованием геометрических построений: деление отрезка, окружности и угла на равные части; сопряжений. Чтение чертежей детали.

 Выполнение эскиза детали (с натуры). Решение графических задач, в том числе творческих. Определение необходимого и достаточного числа изображений на чертежах. Выбор главного изображения. Чтение и выполнение чертежей, содержащих условности.

Решение графических задач, в том числе творческих

#### **Модуль «Компьютерная графика»**

#### **ОСНОВЫ КОМПЬЮТЕРНОЙ ГРАФИКИ**

Типы компьютерной графики: растровая и векторная. Достоинства и недостатки растровой графики. Векторная графика. Достоинства и недостатки векторной графики. Сравнение растровой и векторной графики. Особенности растровых и векторных программ. Формирование цветовых оттенков на экране монитора (система аддитивных цветов). Формирование цветовых оттенков при печати изображений (система субтрактивных цветов). Способы создания собственных цветовых оттенков в различных графических программах. Система цветов «цветовой оттенок-насыщенность-яркость». Взаимосвязь различных систем цветов. Векторные форматы. Растровые форматы. Методы сжатия графических данных. Преобразование файлов из одного формата в другой.

#### **ВЕКТОРНАЯ ГРАФИКА**

Особенности векторных программ. Введение в программу CorelDRAW. Основы работы с объектами. Закраска рисунков. Вспомогательные режимы работы. Создание рисунков из кривых. Методы упорядочения и объединения объектов. Эффект объема. Перетекание. Работа с текстом. Сохранение и загрузка изображений в Corel DRAW.

#### **РАСТРОВАЯ ГРАФИКА**

Особенности растровых программ. Введение в программу Adobe Photoshop. Выделение областей. Маски и каналы. Основы работы со слоями. Рисование и раскрашивание. Тоновая коррекция. Цветовая коррекция. Ретуширование фотографий. Работа с контурами. Обмен файлами между графическими программами.

## **4. ТЕМАТИЧЕСКОЕ ПЛАНИРОВАНИЕ**

## **Модуль «Черчение»**

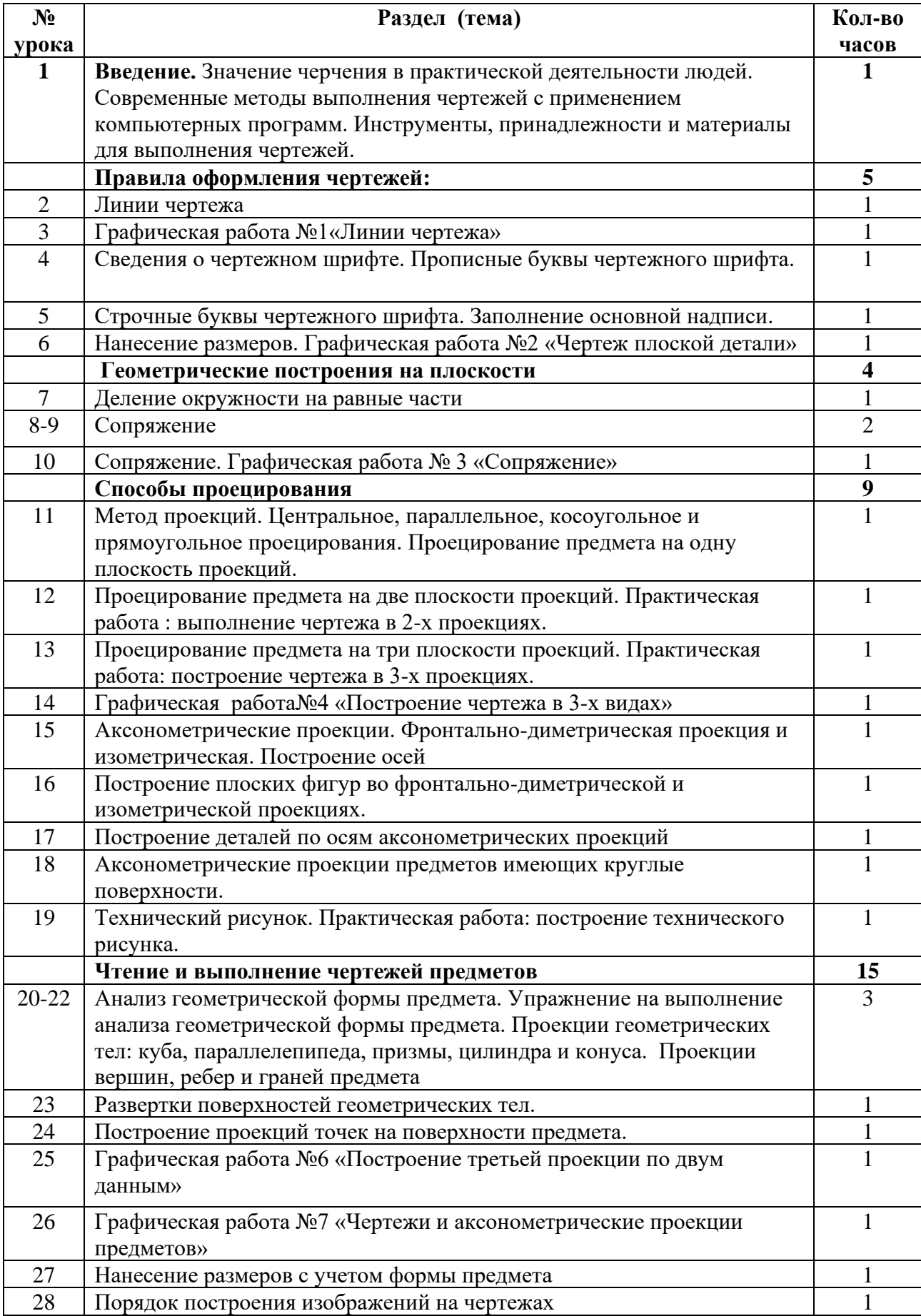

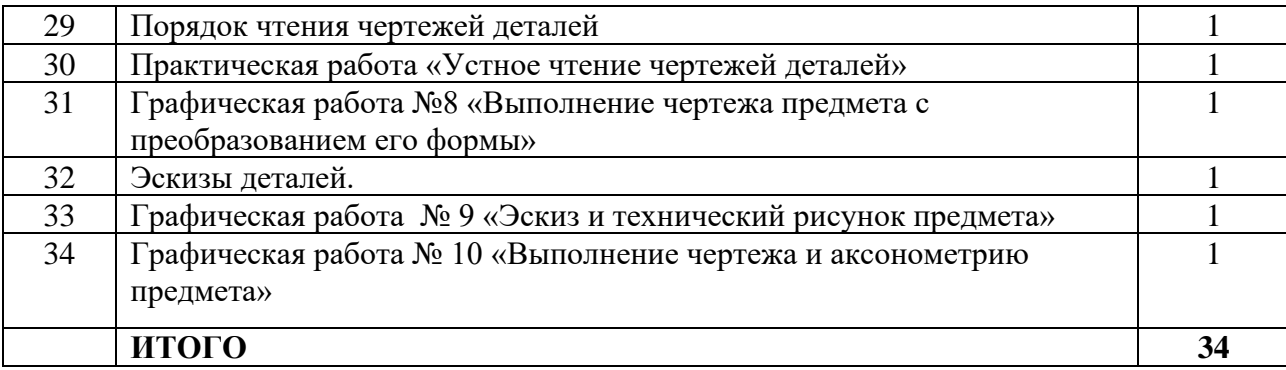

# **Модуль «Компьютерная графика»**

 $\mathsf{r}$ 

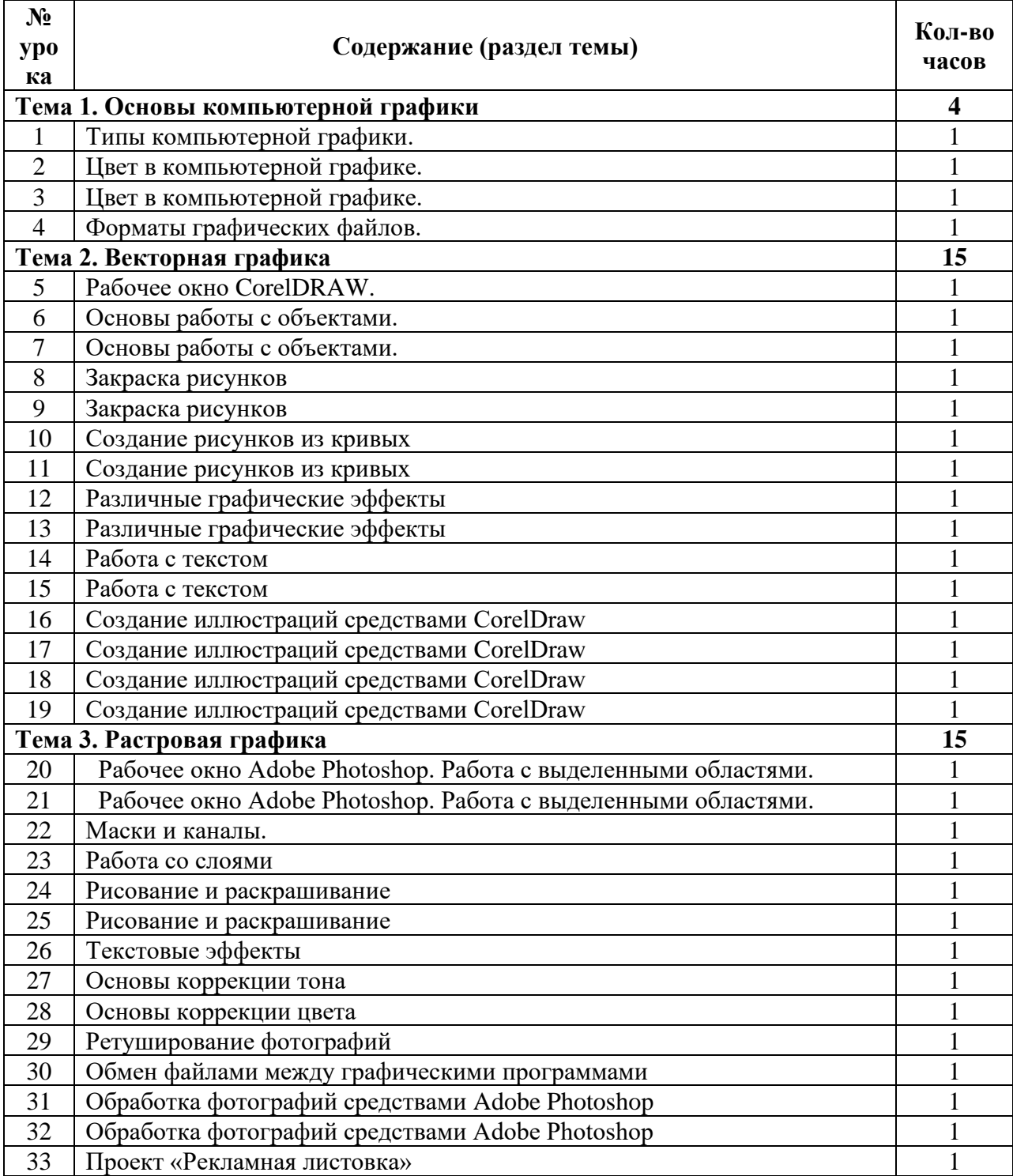

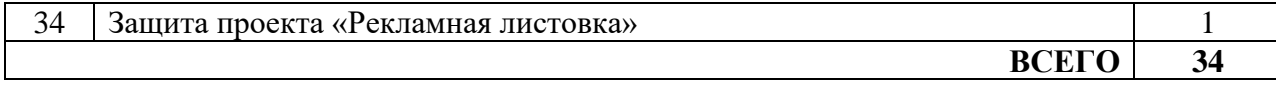

#### СОГЛАСОВАНО

Протокол заседания научнометодического объединения учителей музыки, ИЗО и технологии от  $\_\_$  20 $\_\_$  года № 1

\_\_\_\_\_\_\_\_\_\_\_\_\_\_\_\_\_\_\_\_\_\_ подпись руководителя НМО Ф.И.О.

#### СОГЛАСОВАНО

Заместитель директора по учебной работе

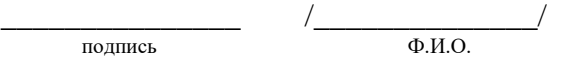

от  $\_\_$  20\_ года №  $\_\_$